Írjunk programot Escher-szerű hiperbolikus csempézések készítésére. (Lásd cikkünket a 2–9. oldalakon.) A program csempézze ki a körmodellt háromszögekkel, és mindegyik csempébe rajzoljon be egy mintát, amit egy külön fájlban adunk meg.

A program bemenete a következ® elemekb®l áll:

 $-$  A csempeháromszög szögei. A szögeket  $\frac{180^{\circ}}{2}$  $\frac{180^{\circ}}{p}$ ,  $\frac{180^{\circ}}{q}$  $\frac{180^{\circ}}{q}$ ,  $\frac{180^{\circ}}{r}$  $\frac{50}{r}$  alakban adjuk meg, ahol p, q, r pozitív egész számok és

$$
\frac{1}{p}+\frac{1}{q}+\frac{1}{r}<1.
$$

A kiinduló *ABC* csempeháromszöget úgy kell elhelyezni, hogy az A csúcs a modell középpontja legyen, a B csúcs pedig ettől vízszintesen jobbra helyezkedjen el (lásd az ábrát).

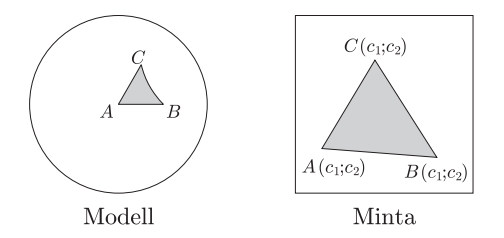

- A csempe mintája. A mintát egy színes, bináris PPM formátumú képfájlban adjuk meg. A csempe három csúcsát három koordinátapárral írjuk le.
- $-$  A készítendő kép mérete és az output fájl neve. A kép mindig négyzet alakú lesz, a méret ezért egyetlen m pozitív egész szám, legfeljebb 2048.

A program az adatokat a parancssorból vegye a következő sorrendben:

(programnév)  $p$   $q$   $r$  csempeminta.ppm  $a_1$   $a_2$   $b_1$   $b_2$   $c_1$   $c_2$  output.ppm  $m$ 

(A sempeminta.ppm és az output.ppm helyén természetesen más fá jlnevek fognak állni.) A program a megadott adatok alapján készítse el a szintén PPM formátumú képfájlt. A minta rajzolásakor a cikkben leírt súlyponti koordinátás módszert alkalmazza.

A PPM formátumról és további tudnivalókról részletesebben írunk a http://www.komal.hu/verseny/2005-01/S.h.shtml oldalon.